# Garment Manufacturing Registration <u>Application Guide</u>

#### **Division of Labor Standards Enforcement**

#### 08/29/2016

This guide is intended to be used as a reference or checklist while the applicant fills out the application. While this information will be relevant to the paper version of the Garment registration application, this guide is organized according to the layout of the online application form. The online version of the application consists of 7 tabs or screens. This guide provides a detailed explanation of the various sections of each page. Following the explanation will be an image of that screen with a corresponding label for each section referenced in the guide.

Note that this guide mentions forms which are required to obtain necessary documentation. The online guide has links to the necessary forms and, where applicable, sample forms. It is the applicant's responsibility to properly file the necessary forms and obtain the required documentation before completing the Garment Registration application.

Please complete the Garment Registration application online at: https://permits.dir.ca.gov/Garment\_External/

List of Tabs/Screens:

Tab/Screen 1: Application Tab/Screen 2: Ownership Screen Tab/Screen 3: Operations Capacity Screen Tab/Screen 4: Questionnaire 1 Tab/Screen 5: Questionnaire 2 Tab/Screen 6: Certification Tab/Screen 7: Payment

This following list shows the forms that you might be asked to upload in order to complete your application. You will need to scan the document(s) to your computer and saved a copy of it so you can upload that file, if requested.

- 1. Employment Development Department (EDD) DE-9 or DE-9C Quarterly Report for the most recently filed quarter.
- 2. Copies of your Fictitious Business Name Statements, if using DBAs.
- 3. Copy of your leasing Contract and copy of your 24hr Cancellation Notice for leasing companies.
- 4. Copy of your valid Driver's license or Government issued Photo ID Card.
- 5. Copy of your Workers Compensation Insurance (WCI) certificate or Self Insured Certificate from the Director of DIR.
- 6. Copy of current Bond if asked to provide by the DLSE.
- 7. Copy of your Public Health License for cities located within Los Angeles County except Pasadena, Vernon and Long Beach.

## Garment ManufacturingExplanation

|         | Page/Tab 1: Application                                                                                                    |                                       |
|---------|----------------------------------------------------------------------------------------------------|---------------------------------------|
| Section | Explanation                                                                                                    | Required forms for each step          |
|         | Input the legal entity name. If sole proprietor or partnership, use the name<br>that appears on the applicant's drivers' license. Make sure to spellthe<br>name correctly. If a corporation or LLC, enter your corporation or LLC<br>name. If a partnership, enter partnership name. |                                       |
| 1B      | Enter your main office address. Do not provide a P.O. Box.                                                                                                    |                                       |
| 1C      | Enter the email address where you want to receive correspondence from DLSE.                                                                                                    |                                       |
|         | This section on this page is optional. Enter the information of your representative to speak or act on your behalf.                                                                                                    |                                       |
|         | 1D1: Declaration Form Screen                                                                                                    |                                       |
| 1E      | Enter your Branch locations, if applicable.                                                                                                    |                                       |
|         | 1E1: Pop-up Branch location, complete information.                                                                                                    |                                       |
|         | 1E2: Make sure to click on update button to go back to previous screen.                                                                                                    |                                       |
|         | Enter your "Doing Business As" name (DBA), if applicable. You will be required to upload your Fictitious Business Name Statement.                                                                                                    |                                       |
|         |                                                                                                    | Fictitious Business Name<br>Statement |
|         | 1F2: Click on update button to go back to previous screen.                                                                                                    |                                       |
|         | Upon completing all questions above, click on Save & Next to go to the next<br>screen.                                                                                                    |                                       |

Below is a sample screenshot of the first page of the online application. The circled portions correspond to the sections of the explanation on the previous page. Note that you must fully complete the application. A portion may not be circled, because it is straight-forward and so requires no explanation. This does not mean that it does not need to be filled out.

|                                                                                                    | ogout      |
|----------------------------------------------------------------------------------------------------|------------|
| Garment Manufacturers & Contractors Registration - Application                                                                                                    | 33266      |
| Please enter the information requested below.                                                                                                    |            |
| Company:                                                                                                    |            |
| Name of legal entity *                                                                                                    | <b>1</b> A |
| *                                                                                                    |            |
| Main office address (PO box not allowed) Main office address line 2                                                                                                    | 10         |
| City* State* Zip code* Business phone* Mobile phone                                                                                                    | <b>1B</b>  |
| CA V                                                                                                    |            |
| Email * (DLSE uses this to communicate with the applicant)                                                                                                    |            |
|                                                                                                    | <b>1C</b>  |
|                                                                                                    |            |
| Declaration and Authorization Form<br>If you wish to have an agent/representative designated to speak or act on your behalf you will need to fill out a Declaration and Author | ization    |
| form. You can go this by clicking on the link underneath and fill in the form. (This is optional)<br>Declaration and Authorization Form                                        | 1D         |
| Branch Locations: (Please provide all additional locations)                                                                                                    |            |
| Function Legal Name                                                                                                    |            |
| Remove Testing Pvt Ltd (Main Branch)                                                                                                    |            |
| You can click Remove to delete the entire row or the name to edit the entry.                                                                                                   | <b>1</b> E |
| Add Location                                                                                                    |            |
|                                                                                                    |            |
| DBA: (Please provide all Doing Business As identities) Function DBA Name                                                                                                    |            |
| Remove Garment Man Co.                                                                                                    |            |
| You can click Remove to delete the entire row or the name to edit the entry.                                                                                                   | 1F         |
| Add DBA                                                                                                    |            |
|                                                                                                    |            |
|                                                                                                    |            |
| Save & Close Save Save & Next                                                                                                    | - 1G       |

| CA.gov   Contact DIR   Press Room<br>State of California<br>Department of Industrial Relations<br>Go to Search           |     |
|----------------------------------------------------------------------------------------------------|-----|
| Home Labor Law Workplace Safety Workers' Comp Self Insurance Apprenticeship Director's Office Boards                     |     |
| Declaration Form                                                                                                    |     |
| DECLARATION AND AUTHORIZATION TO RELEASE INFORMATION                                                                     |     |
| Name of explicant *                                                                                                    |     |
| & Registration Unit to release information regarding my application to:                                                  |     |
| Name * Name(s) of authorized representative(s). May list multiple names separated by commas.         First and Last Name | .D1 |
| Сотрапу                                                                                                    |     |
| Company Name                                                                                                    |     |
| Street address *                                                                                                    |     |
| Street Address                                                                                                    |     |
| City * State * Zip code * Phone *                                                                                        |     |
| City         CA         XXXXXXXXXXXXXXXXXXXXXXXXXXXXXXXXXXXX                                                             |     |
| Email address *                                                                                                    |     |
| example@email.com                                                                                                    |     |
|                                                                                                    |     |
|                                                                                                    |     |
| Cancel Update                                                                                                    |     |
|                                                                                                    |     |
| Home   About DIR   Contact DIR   Site Map   Conditions of Use   Disability accommodation                                 |     |

### Add Location

| Branch Location Information - Fill in all fields below<br>Legal name * |  |
|------------------------------------------------------------------------|--|
| Address *                                                              |  |
|                                                                        |  |
| City* State* Zip code*                                                 |  |
| Phone number*                                                          |  |
|                                                                        |  |
| Cancel Update                                                          |  |

### Add DBA

| 8                   |                |  |     |
|---------------------|----------------|--|-----|
| Fictitious Business | Name Statement |  | 1F1 |
|                     |                |  |     |
|                     |                |  |     |
|                     |                |  | Г   |

|         | Page/Tab 2: Ownership Screen                                                                                                    |                              |  |  |  |  |
|---------|----------------------------------------------------------------------------------------------------|------------------------------|--|--|--|--|
| Section | Explanation                                                                                                    | Required forms for each step |  |  |  |  |
| 2A      | Select the business legal entity type.                                                                                                    |                              |  |  |  |  |
| 2B      | Type in your SEIN #, FEIN #, Type of Applicant's business, total number of employees for all locations and answer question regarding Leasing Company                                              |                              |  |  |  |  |
| 2C      | To add the name of the sole proprietor or each partner, corporate officer, or LLC member of the business, click on "Add Individual".                                                              |                              |  |  |  |  |
|         | 2C1a: Ownership Screen, provide name , title, % of ownership, Social<br>Security # of sole owner, each corporate officer, each partners or each                                                   |                              |  |  |  |  |
|         | 2C1b: <sup>b</sup> ro vide Driver's License or ID# and upload a legible scan of each owner's current driver's license. If unavailable, any government issued identification card can be provided. | Driver's License             |  |  |  |  |
|         | 2C1c: Provide owner's home address, phone number and email address.                                                                                                    |                              |  |  |  |  |
|         | 2C1d: Provide exam information. If someone else is taking the exam or has taken the exam, you do not need to complete this portion.                                                               |                              |  |  |  |  |
|         | 2C1e: Click on update to go back to previous screen.                                                                                                    |                              |  |  |  |  |
| 2D      | Click on Save & Next to proceed to the next screen.                                                                                                    |                              |  |  |  |  |

Below is a sample screenshot of the second page of the online application. The circled portions correspond to the sections of the explanation on the previous page. Note that you must fully complete the application. A portion may not be circled, because it is straight-forward and so requires no explanation. This does not mean that it does not need to be filled out.

#### *Ownership Screen – Add Owner*

| hip (individual)                                                                                                    | O Partnership O Lin                            | nited Liability Company            | O Corporation                                                                                                    |                                                                                                    |
|----------------------------------------------------------------------------------------------------|------------------------------------------------|------------------------------------|----------------------------------------------------------------------------------------------------|----------------------------------------------------------------------------------------------------|
| and the second second s |                                                |                                    |                                                                                                    | <b>2A</b>                                                                                                    |
| FEIN # *                                                                                                    | Type of applicant's busin                      | ess * Total number of em           | ployees for all locations *                                                                                                    |                                                                                                    |
|                                                                                                    | Contractor                                     | <u> </u>                           |                                                                                                    | 21                                                                                                    |
| Leasing Company?*                                                                                                    | ○ Yes ● No                                     |                                    |                                                                                                    |                                                                                                    |
|                                                                                                    |                                                |                                    |                                                                                                    | .7                                                                                                    |
|                                                                                                    |                                                |                                    |                                                                                                    |                                                                                                    |
|                                                                                                    |                                                |                                    |                                                                                                    |                                                                                                    |
| to add or edit the requ                                                                                                    |                                                |                                    | Address Line 1                                                                                                    |                                                                                                    |
|                                                                                                    |                                                |                                    |                                                                                                    |                                                                                                    |
| <u>ira Dabke</u>                                                                                                    | test                                           | 99%                                | test                                                                                                    |                                                                                                    |
|                                                                                                    |                                                |                                    |                                                                                                    | 01                                                                                                    |
| lual button below to ad                                                                                                    | d person)                                      |                                    |                                                                                                    | 20                                                                                                    |
|                                                                                                    | mbers / Corporate (<br>to add or edit the requ | Leasing Company?* Ores No<br>Title | Contractor       ✓         Leasing Company?*       Yes         Yes       No         mbers / Corporate Officers / Directors       Important of the requested information to that individual         to add or edit the requested information to that individual       Ownership | Contractor       Leasing Company?*       Yes       No         mbers / Corporate Officers / Directors*       to add or edit the requested information to that individual       Title     Ownership       Address Line 1 |

### Add Individual

|                                              |                                         |                                   | Options Logout                   |         |
|----------------------------------------------|-----------------------------------------|-----------------------------------|----------------------------------|---------|
| Owners / LLC Members / Corporate Off         | icers / Directors * (Fill out for all   | persons)                          |                                  | <b></b> |
| First name *                                 | Middle name                             | Lest name *                       |                                  | 2C1a    |
| vitle * % owne                               | d Social Security # *                   | Confirm SS # *                    | Last 4 #'s                       |         |
|                                              |                                         |                                   |                                  |         |
| Driver's License / ID # *<br>Uplo            | ad a copy of your driver's license o    | r ID * <u>DLOrID(0).par</u> .*    | >                                |         |
| Home Address * (PO Box not allowed)          | Email Address *                         |                                   |                                  | 2C1b    |
|                                              |                                         |                                   |                                  |         |
| City * St                                    | ate * Zip code *                        | Phone number                      |                                  | 2C1c    |
| To be eligible to take the exam a person mus |                                         | interest or a person who directly | or indirectly controls the wages | -       |
| hours, and working conditions of employees.  | At least one person is reuqired to take |                                   | _                                |         |
| Have you taken the exam                      | Exam language no                        |                                   |                                  | 2C1d    |
|                                              |                                         |                                   |                                  |         |
|                                              | Cancel                                  | Update                            | > [                              | 2C1a    |
|                                              |                                         |                                   |                                  | 2C1e    |

|         | Page/Tab 3: Operations Capacity Screen                                                                                                    |                              |  |  |  |  |  |
|---------|----------------------------------------------------------------------------------------------------|------------------------------|--|--|--|--|--|
| Section | Explanation                                                                                                    | Required forms for each step |  |  |  |  |  |
|         | If anyone in your family has applied for or received a Garment Manufacturing<br>Registration, then input his/her information here. Only list family members if<br>they have separately applied for or received their OWN Garment Registration<br>unrelated to this application. |                              |  |  |  |  |  |

Below is a sample screenshot of the third page of the online application.

## **Operations Capacity Screen**

| perations Capacity<br>ave you, your immediate fa                                     | mily members, any p     | erson listed in the | Owner, Corporate Office      | ers, Financial  | Interest and M | lanagement sec                          | tions of thi |
|--------------------------------------------------------------------------------------|-------------------------|---------------------|------------------------------|-----------------|----------------|-----------------------------------------|--------------|
| oplication or any of their imm<br>nited to, manufacturing and<br>orking conditions.) |                         |                     |                              |                 |                |                                         |              |
| elect an answer) * 🤶 Yes                                                             | s O No                  |                     |                              |                 |                |                                         |              |
| f you selected "Yes" then y                                                          | ou are required to list | each individual ar  | nd fill in the required info | ormation for th | nem.           |                                         |              |
| Name of the person *                                                                 |                         | Name of             | the business *               |                 |                |                                         |              |
|                                                                                      |                         |                     |                              |                 |                |                                         | _            |
|                                                                                      |                         |                     |                              |                 | 105            |                                         |              |
| Address *                                                                            |                         | City *              | State *                      | Zip co          | ode *          |                                         |              |
| n - e -                                                                              |                         | 1.00                | CA                           | 7               |                |                                         |              |
|                                                                                      |                         |                     |                              |                 |                |                                         |              |
| Dates of operation                                                                   | From                    |                     | То                           |                 | Garment Re     | gistration # *                          |              |
|                                                                                      |                         |                     |                              |                 | 10000          | ni -                                    |              |
|                                                                                      | Start date              |                     | Expiration date              |                 |                |                                         |              |
| Dates of registration                                                                |                         | <b></b>             | 1000000000                   |                 |                | n is current, put<br>ate of the registr |              |
|                                                                                      |                         |                     |                              |                 |                | Delete 1                                | this entry   |
|                                                                                      |                         |                     |                              |                 |                |                                         |              |
| Use the Add Individual butt                                                          | on below to add anot    | her person to this  | list)                        |                 |                |                                         |              |
|                                                                                      | 1                       |                     |                              |                 |                |                                         |              |
| Add Individual                                                                       |                         |                     |                              |                 |                |                                         |              |

|         | Page/Tab 4: Questionnaire1                                                                                                    |                              |  |  |  |  |  |
|---------|----------------------------------------------------------------------------------------------------|------------------------------|--|--|--|--|--|
| Section | Explanation                                                                                                    | Required forms for each step |  |  |  |  |  |
| 4A      | Please answer all of the yes or no questions.                                                                                                    |                              |  |  |  |  |  |
|         | Please select the amount of total gross sales receipts during the last 12 months prior to the filing of this application.                                                                      |                              |  |  |  |  |  |
| 4C      | Please answer yes or no question.                                                                                                    |                              |  |  |  |  |  |
|         | Click ADD button if you have listed the names and addresses of all firms<br>engaged in the garment manufacturing industry with whom you have done<br>business during the past three (3) years. |                              |  |  |  |  |  |
| 4E      | If answered YES on question #5 of the application, you will have to complete items A – G.                                                                                                    |                              |  |  |  |  |  |
| 4F      | If answered YES on question #6, you will have to complete items A – C.                                                                                                    |                              |  |  |  |  |  |
| 4G      | If answered YES on question 7, provide Bankruptcy Case no. and the name of court.                                                                                                    |                              |  |  |  |  |  |
| 4H      | Click on Save & Next to proceed to the next screen.                                                                                                    |                              |  |  |  |  |  |

Below is a sample screenshot of the fourth page of the online application. The circled portions correspond to the sections of the explanation on the previous page. Note that you must fully complete the application. A portion may not be circled, because it is straight-forward and so requires no explanation. This does not mean that it does not need to be filled out.

### **Questionnaire 1 Screen**

| Menu Company Ownership OperationsCapacity Questionnaire1 Questionnaire2 Certification PayFees                                                                                                    |           |
|----------------------------------------------------------------------------------------------------|-----------|
| Options Logout<br>License #: GA183266                                                                                                    |           |
| Questionnaire 1                                                                                                    | 1         |
| 1) Have you had an application for garment registration denied, revoked or suspended during the past 3 years?*<br>A) If "Yes", have you had any gross sales receipts at any time during the last 3 years prior to the filling of this                                                                                  | <b>4A</b> |
| application?                                                                                                    |           |
| 2) Please select the amount of total gross sales receipts during the last 12 months prior to the filling of this \$100,000 or less application                                                                                                    | <b>4B</b> |
| 3) Within the past 3 years has any person named in the Ownership or Manager section of this application been issued Yes Nova a citation or assessment by either the United States Department of Labor or Department of Industrial Relations for violating the Fair Labor Standards Act or the California Labor Code? * | <b>4C</b> |
| 4) Click the Add button below to list the names and addresses of all firms engaged in the garment manufacturing industry with whom you have done business, such as manufacturers, contractors, sub-contractors, etc. during the past three (3) years:                                                                  |           |
| Registration #* Name of the business *                                                                                                    |           |
|                                                                                                    |           |
| Address * City * State * Zip code *                                                                                                    |           |
|                                                                                                    |           |
| Delete this entry                                                                                                    |           |
| Click the Add button to add information) 4D                                                                                                    |           |
| If you have more than 10 please write out a form with all the information requested and click the link to upload a copy of that document.<br>Upload a copy of the names of businesses during past 3 years                                                                                                    |           |
| 5) Have any person(s) named in the Ownership section of this application ever been issued a judgement or entered • Yes • No into a settlement agreement for unpaid wages within the past 5 years?*                                                                                                    |           |
| If you selected "Yes" then you are required to fill in information below. Click the Add button to add another individual below:                                                                                                    |           |
| A) Name of the person and business that was issued judgment or that entered movies settlement agreement                                                                                                    |           |
| Name of the person * Name of the business *                                                                                                    |           |
|                                                                                                    |           |
| 5) Date the judgment or settlement agreement was entered on *                                                                                                    | <u>лг</u> |
| C) Name of the Court entering the judgement *                                                                                                    | 46        |
| D) Case number * E) Amount due according to judgement or settlement agreement *                                                                                                    |           |
|                                                                                                    |           |
| F) Has this amount been paid? * • Yes • No G) If paid, enter date of payment                                                                                                    |           |
|                                                                                                    |           |
| (Click the Add button to add another)                                                                                                    |           |
| Add                                                                                                    |           |

## Questionnaire 1 Screen (Continued)

| 6) Has any person listed in the Ownership section of this application ever had a garment registration revoked or an application for registration denied at any time within the past 3 years? *                                                     |            |
|----------------------------------------------------------------------------------------------------|------------|
| If you selected "Yes" then you are required to fill in information below. Click the Add button to add another individual below:                                                                                                    |            |
| A) Name of the business * Business address *                                                                                                    |            |
| City * State * Zip code *                                                                                                    | ŀF         |
| B) Period of revocation * From                                                                                                    |            |
| (Or) The date of denial * Date                                                                                                    |            |
| (Click the Add button to add another)                                                                                                    |            |
| Add 7) Has any person listed in the Ownership section of this application filed for bankruptcy in the last year? * If you selected "Yes" then you are required to fill in information below. Click the Add button to add another individual below: |            |
| Case #* Name of count*                                                                                                    |            |
|                                                                                                    | ŀG         |
| (Click the Add button to add another)                                                                                                    |            |
| Back Save & Close Save Save & N                                                                                                    | <b>4</b> H |

|         | Page/Tab 5: Questionnaire2                                                                                                    |                              |
|---------|----------------------------------------------------------------------------------------------------|------------------------------|
| Section | Explanation                                                                                                    | Required forms for each step |
|         | Upload a legible scan of the applicant's worker's compensation insurance<br>certificate. The policy number and expiration date must match that listed on<br>the worker's compensation certificate. The "Certificate Holder" must be<br>listed as Division of Labor Standards Enforcement, Licensing and<br>Registration Unit, 1515 Clay Street, Suite 401, Oakland, CA 94612. | WC Certificate of Liability  |
|         | If business is leasing employees, upload a copy of the Signed Contract<br>between you and the employee leasing company.                                                                                                    |                              |
| 5C      | Upload a current Workers' Compensation Insurance Certificate that is provided to you by that leasing company.                                                                                                    | WC Certificate of Liability  |
| 5D      | Upload a copy of your most recently filed Employment Development<br>Department (EDD) DE-9 or DE-9C.                                                                                                    | EDD DE-9 or DE-9C            |
| 5E      | Please answer all of the yes or no questions.                                                                                                    |                              |
|         | Upload a copy of your public health license if your business is located in Los<br>Angeles County (with the exception of Vernon, Pasadena and Long Beach).                                                                                                    | Public Health License        |
|         | If your company received any citations or any judgments filed against your company, DLSE may request a \$5,000 Bond. Provide the Bond Type and Bond Amount.                                                                                                    | Bond                         |
| 5H      | Click on Save & Next to proceed to the next screen.                                                                                                    |                              |

| Menu Company Ownership OperationsCa                                                                                                    | pacity Questionnaire1                                                     | Questionnaire2                                                  | Certification                                          | PayFees                               | Options                     | Logout             |
|----------------------------------------------------------------------------------------------------|---------------------------------------------------------------------------|-----------------------------------------------------------------|--------------------------------------------------------|---------------------------------------|-----------------------------|--------------------|
|                                                                                                    |                                                                           |                                                                 |                                                        |                                       | License #:                  | GA183266           |
| Questionnaire 2                                                                                                    |                                                                           |                                                                 |                                                        |                                       |                             |                    |
| 8) You are required to upload a copy of your<br>Director of the Department of Industrial Relat<br>State's workers' compensation laws either as<br>company * WCI Required Information<br>Does your business intend to contract with a<br>Please enter your WCI policy number and exp<br>from the Director of DIR. | tions consenting to you<br>an individual employe<br>n employee leasing co | ir being self insure<br>ir, as one employer<br>mpany as the emp | d against liability<br>in a group of en<br>oyer? • Yes | y to pay com<br>nployers or N<br>O No | pensation u<br>WCI from a L | nder the<br>easing |
| Policy #*                                                                                                    | Expiration date *                                                         |                                                                 |                                                        |                                       | 7                           |                    |
| WciCertSelfInsu.pdf ×                                                                                                    |                                                                           |                                                                 |                                                        | <b>5A</b>                             |                             |                    |
| Upload a copy of the Signed Contract betwee                                                                                                    | en you and the employe                                                    | e leasing company                                               | WciSignedCon                                           | tract.pdf 🕷                           | 5 F                         | 2                  |
| If you answered yes, upload a current Work                                                                                                    | tion Insu                                                                 | rance Certificate th                                            | at is provided to                                      | you by that                           | employee le                 | asing              |
| 9) You must upload a copy of your most re-                                                                                                    | 5C Joyment                                                                | Development Depa                                                | rtment (EDD) DE                                        | -9 or DE-9C                           | report using                | the link           |
| below.*<br>De9OrDE9C.pdf × 5D                                                                                                    |                                                                           | Development Dept                                                | unent (200) 02                                         |                                       | report using                |                    |
| 10A) Are any of your business located in Los                                                                                                    | Angeles County?                                                           | • Yes 🔿 No                                                      |                                                        |                                       |                             |                    |
| 10B) In Los Angeles County are any of your t                                                                                                    | ousiness located outsid                                                   | le of either Vernon                                             | , Pasadena or Lo                                       | ong Beach?                            | • Yes C                     | <u>→</u> 5E        |
| A copy of your public health license is requir<br>Pasadena and Long Beach cities). If you sele<br>of your current Public Health License using t<br>name(s) and business name(s) must be show<br>If you do not have a current license you may<br>PublicHealthLicense.pdf                                          | cted "Yes" to question<br>he blue link below. The<br>m.                   | 10A and "No" to q                                               | uestion 10B ther<br>w the individual of                | n you are req<br>owner's/part         | uired to uplo               | bad a copy         |
| 11) If outstanding citations or jud                                                                                                    | sent DLSE may re-                                                         | quest a \$5,000 Bor                                             | d (if requested f                                      | ill out requir                        | ements belo                 | w)                 |
| Please attach a copy of your bond by clicking                                                                                                    | g the link here <u>Bond.</u>                                              | pdf 🕱                                                           |                                                        |                                       |                             |                    |
| Bond type                                                                                                    | Bond amou                                                                 | nt S                                                            |                                                        |                                       |                             |                    |
| ~                                                                                                    | 1.65                                                                      |                                                                 |                                                        |                                       | V                           | 🖌 5G               |
|                                                                                                    |                                                                           |                                                                 |                                                        |                                       |                             |                    |
|                                                                                                    |                                                                           |                                                                 |                                                        |                                       |                             |                    |
| Back                                                                                                    | Save & Close                                                              | ) ( s                                                           | ave                                                    | Sav                                   | e & Next                    | <mark>₽</mark> 5H  |

|         | Page/Tab 6:Certification                                                  |                              |
|---------|---------------------------------------------------------------------------|------------------------------|
| Section | Explanation                                                               | Required forms for each step |
| 6A      | Make sure to check thisbox.                                               |                              |
| 6B      | Enter the name of Individual owner, Partner, Member or Corporate Officer. |                              |
| 6C      | Click on Save & Next to go to the next screen.                            |                              |

|                                                                                                    | Options Logout                                                                                                    |
|----------------------------------------------------------------------------------------------------|----------------------------------------------------------------------------------------------------|
|                                                                                                    | License #: GA183266                                                                                                    |
| Certification                                                                                                    |                                                                                                    |
| Applicant hereby acknowledges that I/we are aware of and agrees to comply with the provi<br>every employer to secure the payment of compensation for liability under the State's work<br>proof that the payment of compensation for liability under the State's workers' compensation                                                                                                    | er compensations law. Applicant hereby submits                                                                                                    |
| I/We agree to operate as a Garment Manufacturer or Contractor in compliance with the pro<br>Rules and Regulations issued by the Labor Commissioner of the State of California.                                                                                                    | visions of the California Labor Code and with the                                                                                                    |
| Applicant understands and acknowledges that any misrepresentation, falsification, or mat<br>document submitted in connection herewith is a ground for denial of this application or su                                                                                                    |                                                                                                    |
| The undersigned hereby certify under penalty of perjury that the statements made and info<br>and correct and that the applicant is in complete compliance with the local government's b<br>requirements.                                                                                                    | ormation provided on this application are true<br>business licensing and regional regulatory                                                                                                    |
| I understand that I agree as a condition of registration that I or any agents acting on my be<br>or her designees access to all the business records or other information required in Part 1<br>with Section 2670 and Subchapter 8 Chapter 6 of Division 1 of Title 8 of the California Code                                                                                                    | 1 of Division 2 of the Labor Code, commencing                                                                                                    |
| I UNDERSTAND THAT ANY MATERIAL MISREPRESENTATION IS GROUNDS FOR DENIAL, REGISTRATION.                                                                                                    | OR SUBSEQUENT REVOCATION OF A                                                                                                    |
| I hereby certify, under penalty of perjury, that the foregoing statements are true and correct                                                                                                    | st.                                                                                                    |
| I understand that I may not operate as a garment manufacturer until I receive the approval<br>the Division of Labor Standards Enforcement (Labor Commissioner) following successful<br>agree as a condition of registration that I or any agents acting on my behalf must permit th<br>access to all the business records or other information required in Part 11 of Division 2 of<br>and Subchapter 8 of Chapter 6 of Division 1 of Title 8 of the California Code of Regulations                                                                                                    | completion of an examination. I understand that I<br>ne Labor Commissioner or his or her designees<br>the Labor Code, commencing with Section 2670                                                                                                    |
| SIGNATURE                                                                                                    |                                                                                                    |
| (The individual owner or partner with authorization to speak for the company must sign. If                                                                                                    | business is a corporation or limited liability                                                                                                    |
| company, any authorized corporate officer or member may sign.)                                                                                                    |                                                                                                    |
| company, any authorized corporate officer or member may sign.)                                                                                                    | ure is both legal and binding. *                                                                                                    |
| company, any authorized corporate officer or member may sign.)                                                                                                    | ure is both legal and binding. *<br>Date                                                                                                    |
| company, any authorized corporate officer or member may sign.)                                                                                                    | Date                                                                                                    |
| Company, any authorized corporate officer or member may sign.)  Company, any authorized corporate officer or member may sign.)  Company, any authorized corporate officer is true and that this e-signate Name of owner, member of corporate officer is true and that this e-signate By clicking on the Submit & Pay button below, you have completed the application for a Gamma Gamma Ga | Date  A monocology of the data and the data and the data |
| Company, any authorized corporate officer or member may sign.)                                                                                                    | Date  A monocology of the data and the data and the data |
| Company, any authorized corporate officer or member may sign.)  Company, any authorized corporate officer or member may sign.)  Company, any authorized corporate officer is true and that this e-signate  Name of owner, member of corporate officer  Name of owner, member of corporate officer  By clicking on the Submit & Pay button below, you have completed the application for a Gapplication has been reviewed, you will be sent an email informing you if your registration                                                                                                    | Date  A monocology of the data and the data and the data |
| Company, any authorized corporate officer or member may sign.)<br>A I certify that all of the content in this application is true and that this e-signate Name of owner, member of corporate officer * Title *<br>By clicking on the Submit & Pay button below, you have completed the application for a Ga application has been reviewed, you will be sent an email informing you if your registration information in order to be approved.                                                                                                    | Date  A monocology of the data and the data and the data |

Below is a sample screenshot of the seventh page of the online application. The circled portions correspond to the sections of the explanation on the previous page. Note that you must fully complete the application. A portion may not be circled, because it is straight-forward and so requires no explanation. This does not mean that it does not need to be filled out.

|         | Page/Tab 7:Payment                                                                        |                              |
|---------|-------------------------------------------------------------------------------------------|------------------------------|
| Section | Explanation                                                                               | Required forms for each step |
|         | Pay the amount as determined by your answers on the Application. NO<br>REFUNDS are given. |                              |
| 7B      | After paying fees, click on SUBMIT. Only for EFT payment to enter Reference#              |                              |
| 7C      | For Credit Card, will take you to 3 <sup>rd</sup> party payment site.                     |                              |
| 7D      | Message of a successful submission.                                                       |                              |

| Registration Garment Manufac<br>orted for that specified time per<br>eview the selected fees to be p<br>ick on the Credit or EFT button                                                                     | paid and the amount due.<br>In to proceed to the payment scree<br>In to exit to the previous screen.<br>My Cart                                                 | f gross sales receipts that yo |                                                                                                    | GA183266                                                                                                    |
|----------------------------------------------------------------------------------------------------|----------------------------------------------------------------------------------------------------|--------------------------------|----------------------------------------------------------------------------------------------------|----------------------------------------------------------------------------------------------------|
| r annual registration fee is de<br>Registration Garment Manufac<br>orted for that specified time pe<br>eview the selected fees to be p<br>ick on the Credit or EFT button<br>herwise, click the Back buttor | cturing Industry and the amount of<br>eriod.<br>waid and the amount due.<br>In to proceed to the payment scree<br>In to exit to the previous screen.<br>My Cart | f gross sales receipts that yo |                                                                                                    |                                                                                                    |
| Registration Garment Manufac<br>orted for that specified time per<br>eview the selected fees to be p<br>lick on the Credit or EFT button<br>herwise, click the Back button                                  | cturing Industry and the amount of<br>eriod.<br>waid and the amount due.<br>In to proceed to the payment scree<br>In to exit to the previous screen.<br>My Cart | f gross sales receipts that yo |                                                                                                    |                                                                                                    |
| ick on the Credit or EFT button<br>herwise, click the Back buttor                                                                                                    | n to proceed to the payment scree<br>n to exit to the previous screen.<br>My Cart                                                                               | n.                             |                                                                                                    |                                                                                                    |
| herwise, click the Back buttor                                                                                                    | n to exit to the previous screen.<br>My Cart                                                                                                    | n.                             |                                                                                                    |                                                                                                    |
|                                                                                                    | My Cart                                                                                                    |                                |                                                                                                    |                                                                                                    |
|                                                                                                    | My Cart                                                                                                    |                                |                                                                                                    |                                                                                                    |
| Quantity                                                                                                    |                                                                                                    | _                              |                                                                                                    |                                                                                                    |
| Quantity                                                                                                    |                                                                                                    |                                |                                                                                                    |                                                                                                    |
| Quantity                                                                                                    |                                                                                                    |                                |                                                                                                    |                                                                                                    |
| Quantity                                                                                                    |                                                                                                    |                                |                                                                                                    |                                                                                                    |
|                                                                                                    | Item Description                                                                                                    | Amount                         |                                                                                                    |                                                                                                    |
| 1                                                                                                    | Registration Fee                                                                                                    | \$1000.00                      |                                                                                                    |                                                                                                    |
| 1                                                                                                    | Examination Fee                                                                                                    | \$25.00                        |                                                                                                    |                                                                                                    |
|                                                                                                    | Subtotal                                                                                                    | \$1025.00                      |                                                                                                    |                                                                                                    |
| - Lund stand the fees na                                                                                                    | uid are non refundable, even if I an                                                                                                    | not inquisite registration     |                                                                                                    |                                                                                                    |
| Tub erstand the lees pa                                                                                                    | nu are non-refutiuable, even in ran                                                                                                    | Thot issued a registration.    |                                                                                                    |                                                                                                    |
|                                                                                                    |                                                                                                    |                                |                                                                                                    |                                                                                                    |
|                                                                                                    |                                                                                                    |                                |                                                                                                    |                                                                                                    |
|                                                                                                    |                                                                                                    |                                |                                                                                                    |                                                                                                    |
| Back                                                                                                    | Use Credit                                                                                                    | Use EFT                        | •                                                                                                    | 7Δ                                                                                                    |
|                                                                                                    |                                                                                                    | 1 Examination Fee<br>Subtotal  | 1     Examination Fee     \$25.00       Subtotal     \$1025.00       I understand the fees paid are non-refundable, even if I am not issued a registration. | 1     Examination Fee     \$25.00       Subtotal     \$1025.00   I understand the fees paid are non-refundable, even if I am not issued a registration. |

| <u>Menu</u> | Company          | Ownership                         | OperationsCapacit                               | ty Questionnaire1                                   | Questionnaire2                          | Certification Pay                                                        | Fees Options                   | Logout   |
|-------------|------------------|-----------------------------------|-------------------------------------------------|-----------------------------------------------------|-----------------------------------------|--------------------------------------------------------------------------|--------------------------------|----------|
|             |                  |                                   |                                                 |                                                     |                                         |                                                                          | License #:                     | GA183266 |
|             | Pa               | y by EFT                          |                                                 |                                                     |                                         |                                                                          |                                |          |
|             |                  | ving by Electro<br>ment verificat |                                                 | EFT) will delay the re                              | view of your applica                    | ation by 2 to 3 weeks d                                                  | ue to the                      |          |
|             | By<br>nur<br>bel | nber cab be se                    | link below you will n<br>een at the top of this | need to have your DL<br>page. <u>Please write t</u> | SE Registration ap<br>his number down b | plication number. That<br>afore clicking on the El                       | registration<br>T payment link |          |
|             | pay              | ment. This nu<br>ment. Write th   | mber will be provide                            | d to you by the CITI                                | Bank Just Pay It we                     | in the Reference num<br>bsite upon completion<br>his screen and enter th | of your                        |          |
|             | If y             | ou wish to pay                    | by EFT please click                             | the link below and f                                | ollow the instruction                   | s:                                                                       |                                |          |
|             | http             | s://secure.payo                   | alifornia.com/soc/Just                          | Paylt/indexDLSE.html                                |                                         |                                                                          |                                |          |
|             |                  | ference # *                       |                                                 | no delay, please clio                               |                                         |                                                                          |                                |          |
|             |                  |                                   |                                                 | Back                                                |                                         | Submit                                                                   | > 78                           | 3        |
|             |                  |                                   |                                                 |                                                     |                                         |                                                                          |                                |          |
|             |                  |                                   |                                                 |                                                     |                                         |                                                                          |                                |          |
| То          | tal Amou         | nt                                |                                                 |                                                     | 275.00                                  | USD                                                                      |                                |          |
|             |                  |                                   |                                                 |                                                     |                                         |                                                                          |                                |          |

Please select payment method

Total Amount 275.00 USD

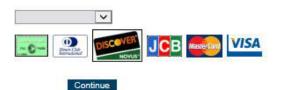

All payment information are encrypted and transmitted only via a secure 256bit SSL (Secure Socket layer) connection.

©2004-2015, First Data Corporation. All Rights Reserved. All trademarks, service marks, and trade names referenced in this material are the property of their respective owners. View privacy policy

# 7C

**Billing Information** Please fill in the required information Company \* Name \* Street address \* City All payment information are \* State - Select One --~ encrypted and transmitted only via a secure 256bit SSL (Secure Socket or Province layer) connection. \* Zip/Postal code \* Country -- Select One --Y Phone number Fax number Email address Continue Back Total Amount 275.00 USD \* Mandatory fields

275.00 USD

**Total Amount** 

©2004-2015, First Data Corporation. All Rights Reserved. All trademarks, service marks, and trade names referenced in this material are the property of their respective owners. View privacy policy

| Total Amount                                    |                                                                                         | 275.00          | USO                                                                |
|-------------------------------------------------|-----------------------------------------------------------------------------------------|-----------------|--------------------------------------------------------------------|
|                                                 | Shipping Information                                                                    |                 |                                                                    |
| Pro                                             | ovide any optional information                                                          |                 |                                                                    |
|                                                 |                                                                                         |                 |                                                                    |
| Name                                            |                                                                                         |                 |                                                                    |
| Street addr?ss                                  |                                                                                         |                 |                                                                    |
|                                                 |                                                                                         |                 |                                                                    |
| c;iy                                            |                                                                                         |                 | AH payment information are<br>encrypted and transmitted only via a |
| s1ai.                                           | Select One –                                                                            |                 | secure 256bit SSL (Secure Socket<br>layer) connection.             |
| or Province                                     |                                                                                         |                 |                                                                    |
|                                                 |                                                                                         |                 |                                                                    |
| Country                                         | Select One –                                                                            |                 |                                                                    |
|                                                 | Back Continue                                                                           |                 |                                                                    |
|                                                 | Total Amount 275.00 USO                                                                 |                 |                                                                    |
| Ŧ                                               | * Mandatory fields                                                                      | Diagona eliek e | timus to muse d                                                    |
|                                                 | his screen is not required to be filled in. F                                           |                 |                                                                    |
| ©2004-2015, First Data the property of their re | Corporation. All Rights Reserved. All trac<br>spective owners.View <u>privacypolicy</u> | lemarks, serv   | vice marks, and trade names referenced in this material are        |

| Fotal Amount                                                                                                    |                                                                                                    | 275.00                                                                           | USD                                                                                  |                                                                     |                                                           |                                                                      |       |
|----------------------------------------------------------------------------------------------------|----------------------------------------------------------------------------------------------------|----------------------------------------------------------------------------------|--------------------------------------------------------------------------------------|---------------------------------------------------------------------|-----------------------------------------------------------|----------------------------------------------------------------------|-------|
| * Card Number<br>* Expiration Month<br>* Expiration Year<br>Card Code<br>Code not on card                                                                       |                                                                                                    |                                                                                  |                                                                                      | encrypt                                                             | ed and trai                                               | nformation are<br>Ismitted only via<br>L (Secure Socke<br>Innection. |       |
| Ba                                                                                                    | ck Continue                                                                                                    |                                                                                  |                                                                                      |                                                                     |                                                           |                                                                      |       |
|                                                                                                    | * Mandatory fields                                                                                                    |                                                                                  |                                                                                      |                                                                     |                                                           |                                                                      |       |
|                                                                                                    | * Mandatory fields<br>orporation. All Rights Reserved. All trade<br>ective owners. <u>View privacy policy</u>                                                                                                    | emarks, serv                                                                     | vice marks, a                                                                        | and trade nam                                                       | nes referer                                               | nced in this mate                                                    | erial |
|                                                                                                    | orporation. All Rights Reserved. All trade                                                                                                    | emarks, serv                                                                     | vice marks, a                                                                        | and trade nan                                                       | nes referer                                               | nced in this mate                                                    | erial |
| the property of their resp<br>by EFT<br>have successfully su                                                                                                    | orporation. All Rights Reserved. All trade<br>ective owners. <u>View privacy policy</u>                                                                                                    | nent Indus                                                                       | stry Regist                                                                          | ration. One                                                         | ce your a                                                 | pplication                                                           | erial |
| by EFT<br>have successfully sub<br>been reviewed you wit<br>e information in order<br>mation you will need<br>be identified for you in<br>ecially the Spam/Junk | orporation. All Rights Reserved. All trade<br>ective owners. <u>View privacy policy</u>                                                                                                    | nent Indus<br>if your reg<br>on applica<br>n to make<br>u receive.<br>ions on th | stry Regist<br>jistration h<br>tion is der<br>the reques<br>Make sure<br>at email ca | ration. One<br>has been a<br>hied becau<br>sted chang<br>e to check | ce your a<br>pproved<br>se of inc<br>es. Thos<br>your ema | pplication<br>or needs<br>omplete<br>e changes<br>ail and            | erial |
| by EFT<br>have successfully sub<br>been reviewed you wit<br>e information in order<br>mation you will need<br>be identified for you in<br>cially the Spam/Junk  | bmitted the application for a Gam<br>II be sent an email informing you<br>to be approved. If your registration<br>to log back into the online system<br>in the defect email and/or letter you<br>email folders. Follow the instruct<br>application with the correct chang | nent Indus<br>if your reg<br>on applica<br>n to make<br>u receive.<br>ions on th | stry Regist<br>jistration h<br>tion is der<br>the reques<br>Make sure<br>at email ca | ration. One<br>has been a<br>hied becau<br>sted chang<br>e to check | ce your a<br>pproved<br>se of inc<br>es. Thos<br>your ema | pplication<br>or needs<br>omplete<br>e changes<br>ail and            | erial |